## Statistical analysis using matlab

#### HY 439 Presented by: George Fortetsanakis

# Roadmap

- Probability distributions
- Statistical estimation
- Fitting data to probability distributions

# Continuous distributions

- Continuous random variable X takes values in subset of real numbers D⊆R
- X corresponds to measurement of some property, e.g., length, weight
- Not possible to talk about the probability of X taking a specific value

$$
P(X=x)=0
$$

• Instead talk about probability of X lying in a given interval

 $P(x_1 \leq X \leq x_2) = P(X \in [x_1, x_2])$  $P(X \le x) = P(X \in [-\infty, x])$ 

# Probability density function (pdf)

- Continuous function p(x) defined for each x∈D
- Probability of X lying in interval I⊆D computed by integral:

$$
P(X \in l) = \int_{x \in l} p(x) dx
$$

• Examples:

$$
P(x_1 \le X \le x_2) = P(X \in [x_1, x_2]) = \int_{x_1}^{x_2} p(x) dx
$$
  
\n
$$
P(X \le x) = P(X \in [-\infty, x]) = \int_{-\infty}^{x_1} p(x) dx
$$
  
\nproperty:  
\n
$$
P(X \in D) = \int_{-\infty}^{\infty} p(x) dx = 1
$$

• Important property:

$$
P(X \in D) = \int_{x \in D} p(x) dx = 1
$$

#### Cumulative distribution function (cdf)

• For each  $x \in D$  defines the probability  $P(X \leq x)$ 

$$
F(x) = P(X \le x) = P(X \in [-\infty, x]) = \int_{-\infty}^{x} p(x) dx
$$

#### Important properties:

- $F(-\infty) = 0$
- $\bullet$  $F(\infty) = 1$
- $\bullet$  $P(x_1 \le X \le x_2) = F(x_2) - F(x_1)$

Complementary cumulative distribution function (ccdf)

$$
G(x) = P(X \ge x) = 1 - P(X \le x) = 1 - F(x)
$$

## Exponential distribution

#### **Probability density function**

$$
f(x; \lambda) = \begin{cases} \lambda e^{-\lambda x}, & x \ge 0, \\ 0, & x < 0. \end{cases}
$$

#### **Cumulative distribution function**

$$
F(x; \lambda) = \begin{cases} 1 - e^{-\lambda x}, & x \ge 0, \\ 0, & x < 0. \end{cases}
$$

#### **Memoryless property**:

 $P(T > \tau + t | T \geq \tau) = P(T > t)$ 

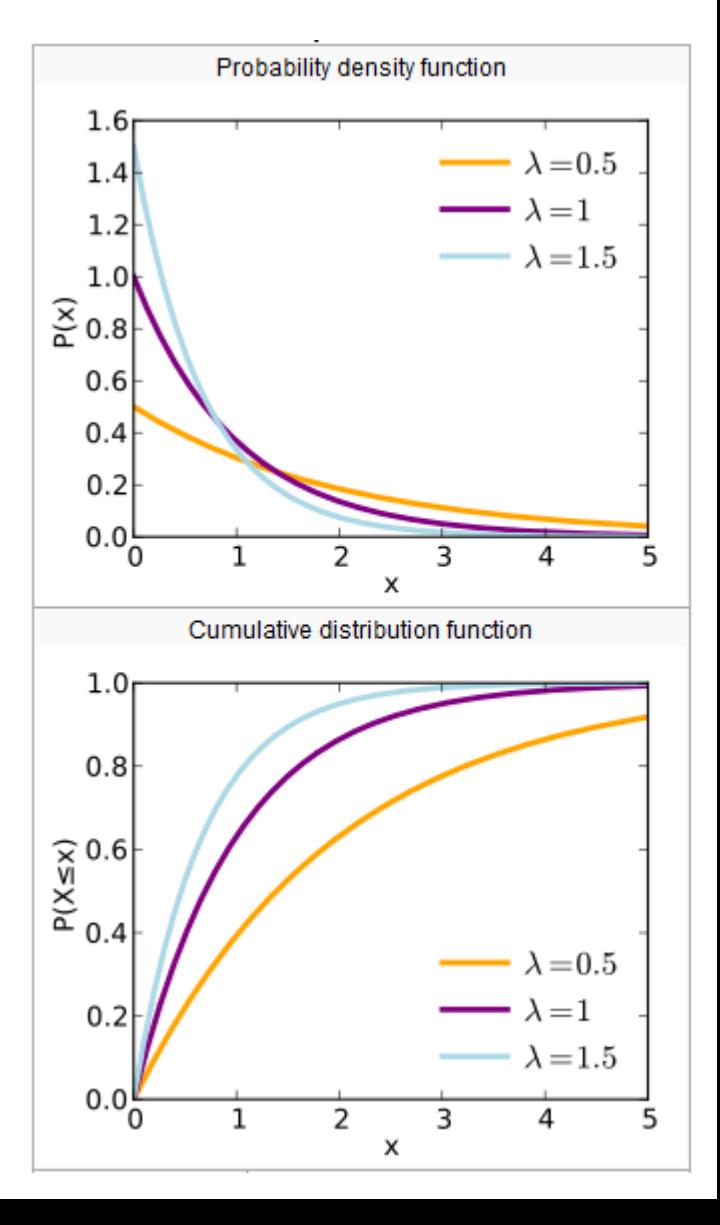

### Poisson process

Random process that describes the timestamps of various events

- Telephone call arrivals
- Packet arrivals on a router

Time between two consecutive arrivals follows exponential distribution

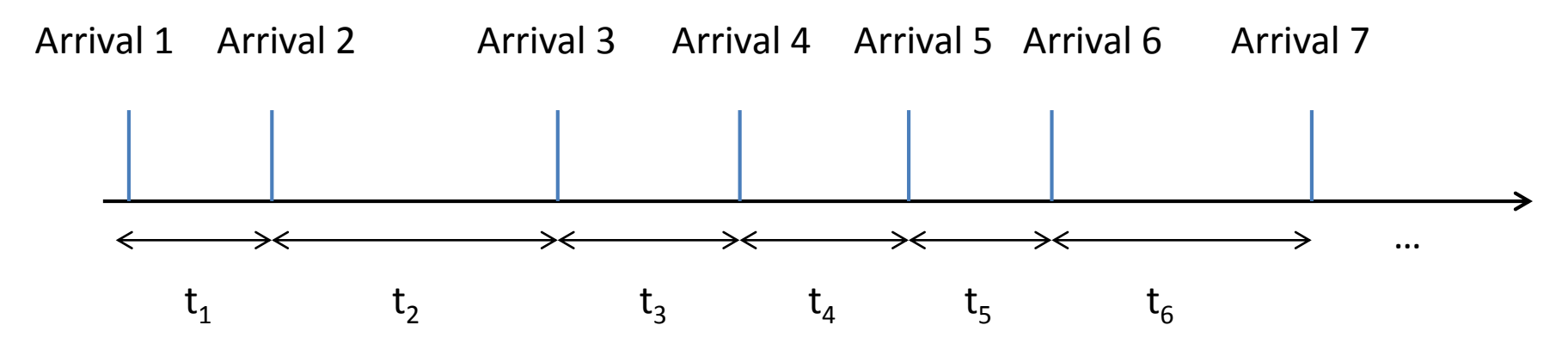

Time intervals  $t_1$ ,  $t_2$ ,  $t_3$ , ... are drawn from exponential distribution

# Roadmap

- Probability distributions
- Statistical estimation
- Fitting data to probability distributions

### Basic statistics

Suppose a set of measurements  $x = [x_1 x_2 ... x_n]$ 

- Estimation of mean value:  $\mu = \frac{\overline{i+1}}{n}$  (matlab m=mean(x);) *n x n i*  $\sum x_i$  $=$  $\frac{l}{}$ 1  $\wedge$  $\mu$
- Estimation of standard deviation: $\sigma = \sqrt{\frac{i=1}{n-1}}$  (matlab s=std(x);) 1  $\wedge$   $\wedge^2$  $\wedge$ Ξ l  $\int$  $\setminus$  $\vert$  $\setminus$  $\int_{\mathcal{X}_i}$  $=$  $\sum$ Ξ *n x n i*  $\mu$ <sup>*i*</sup>  $-\mu$  $\sigma$

## Estimate pdf

- Suppose dataset  $x = [x_1 x_2 ... x_k]$
- Can we estimate the pdf that values in x follow?

## Estimate pdf

- Suppose dataset  $x = [x_1 x_2 ... x_k]$
- Can we estimate the pdf that values in x follow?

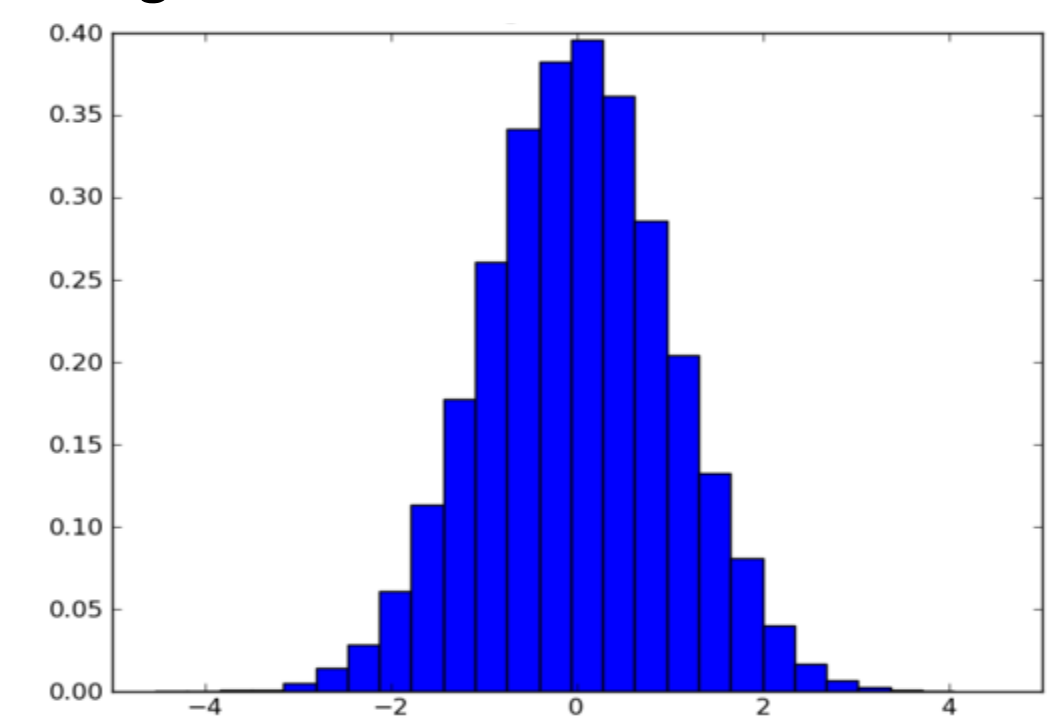

#### **Produce histogram**

# Step 1

• Divide sampling space into a number of bins

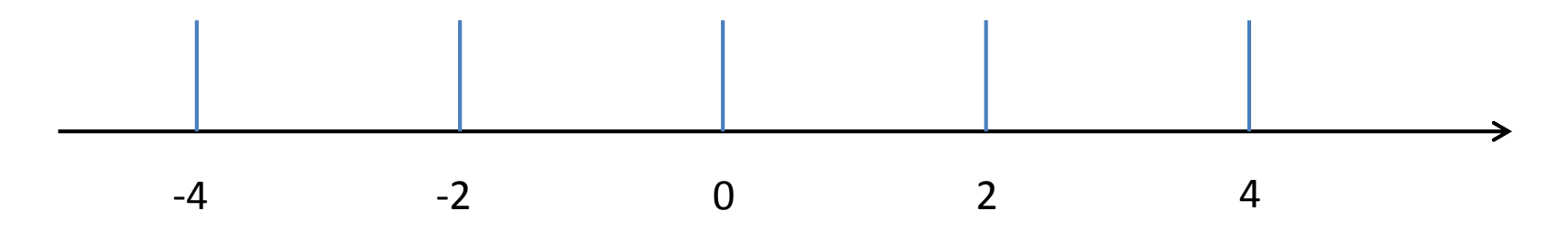

• Measure the number of samples in each bin

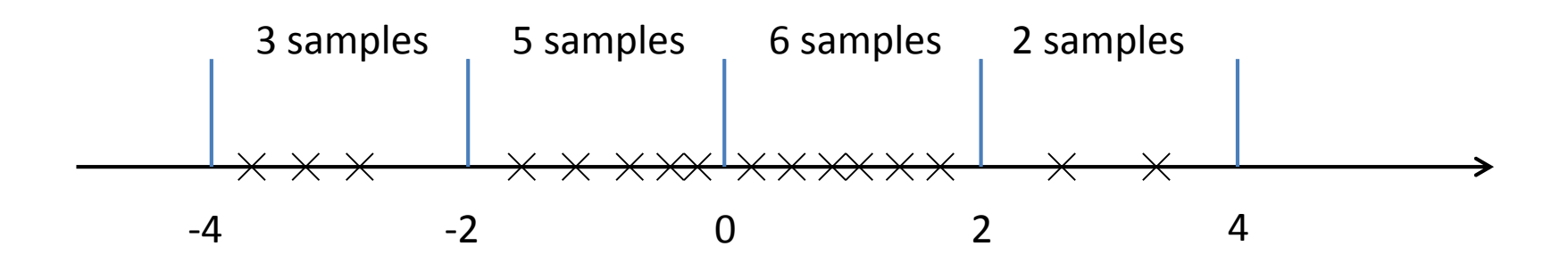

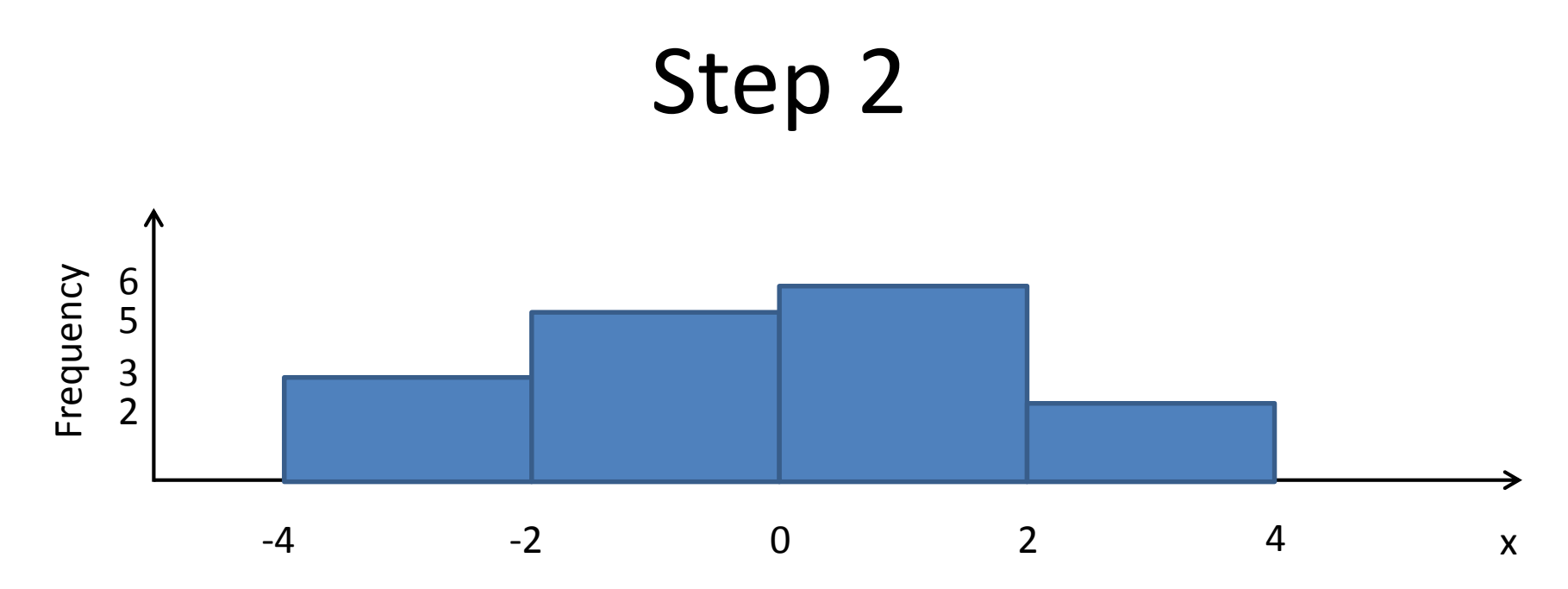

- E = total area under histogram plot =  $2*3 + 2*5 + 2*6 + 2*2 = 32$
- Normalize y axis by dividing by E

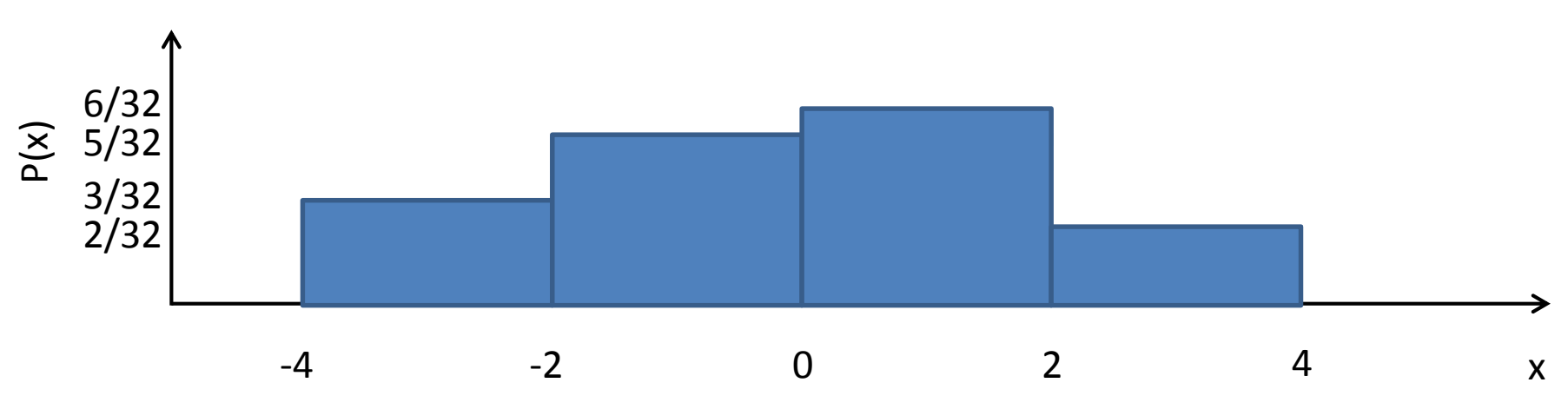

# Matlab code

function produce\_histogram(x, bins)

% input parameters

% X =[x<sub>1</sub>; x<sub>2</sub>; ... x<sub>n</sub>]: a column vector containing the data x1, x2, ..., xn. % bins =  $[b_1; b_2; ... b_k]$ : A vector that Divides the sampling space in bins % centered around the points b1, b2, …, bk.

figure; % Create a new figure

 $[f y]$  = hist(x, bins); % Assign your data points to the corresponding bins  $bar(y, f/trapz(y, f), 1);$  % Plot the histogram xlabel('x'); % Name axis x ylabel('p(x)'); % Name axis y

#### Histogram examples

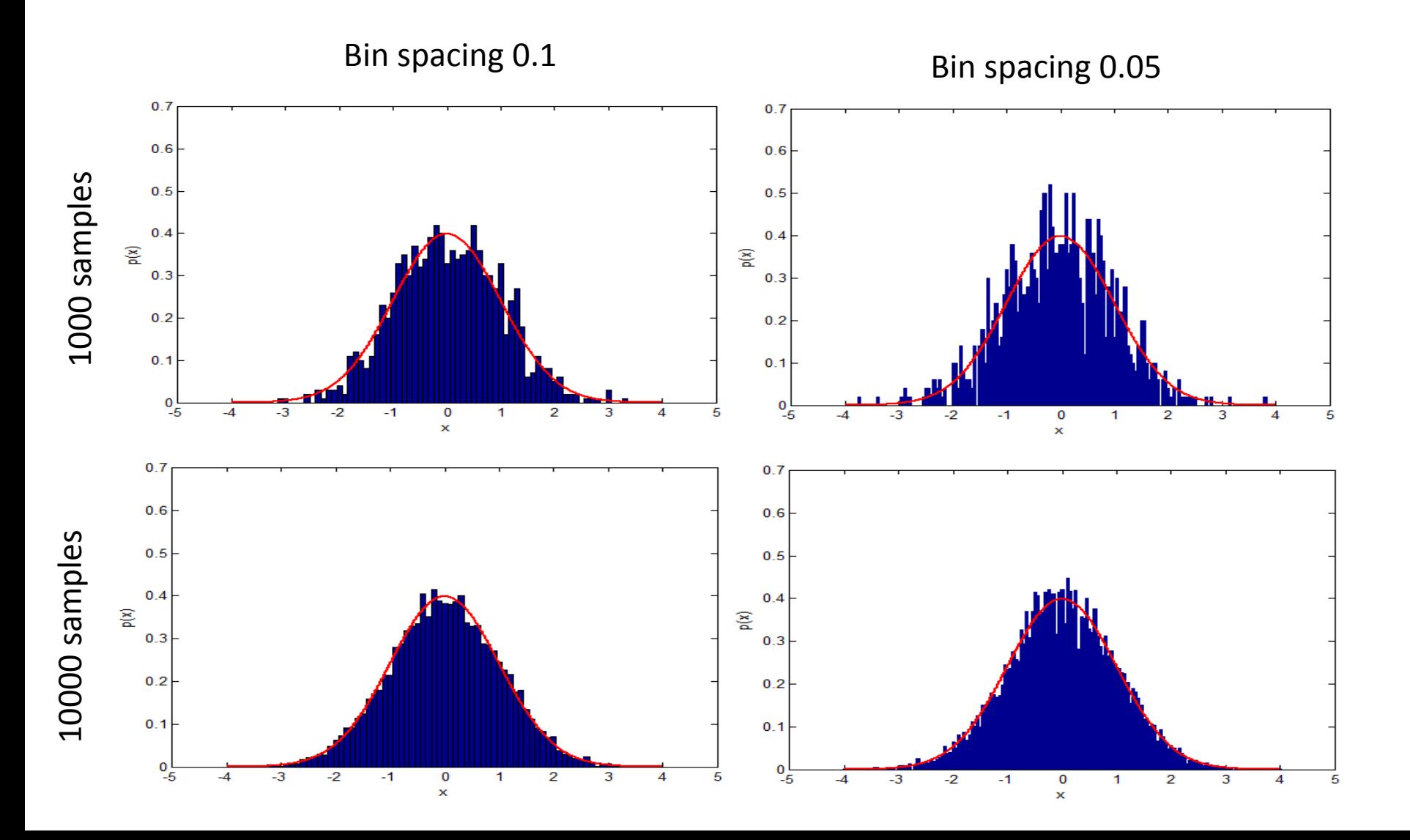

# Empirical cdf

How can we estimate the cdf that values in x follow?

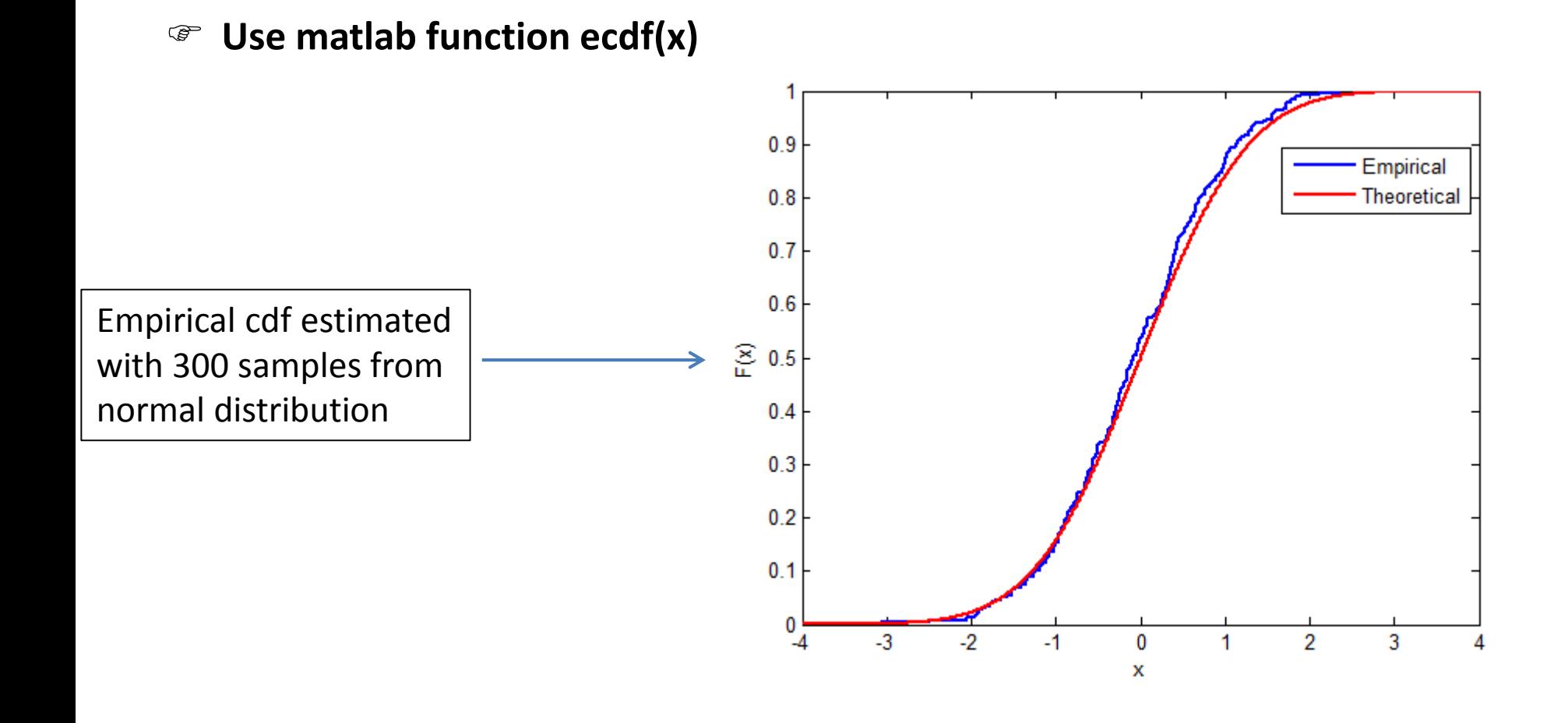

## Percentiles

- Values of variable below which a certain percentage of observations fall
- 80th percentile is the value, below which 80 % of observations fall.

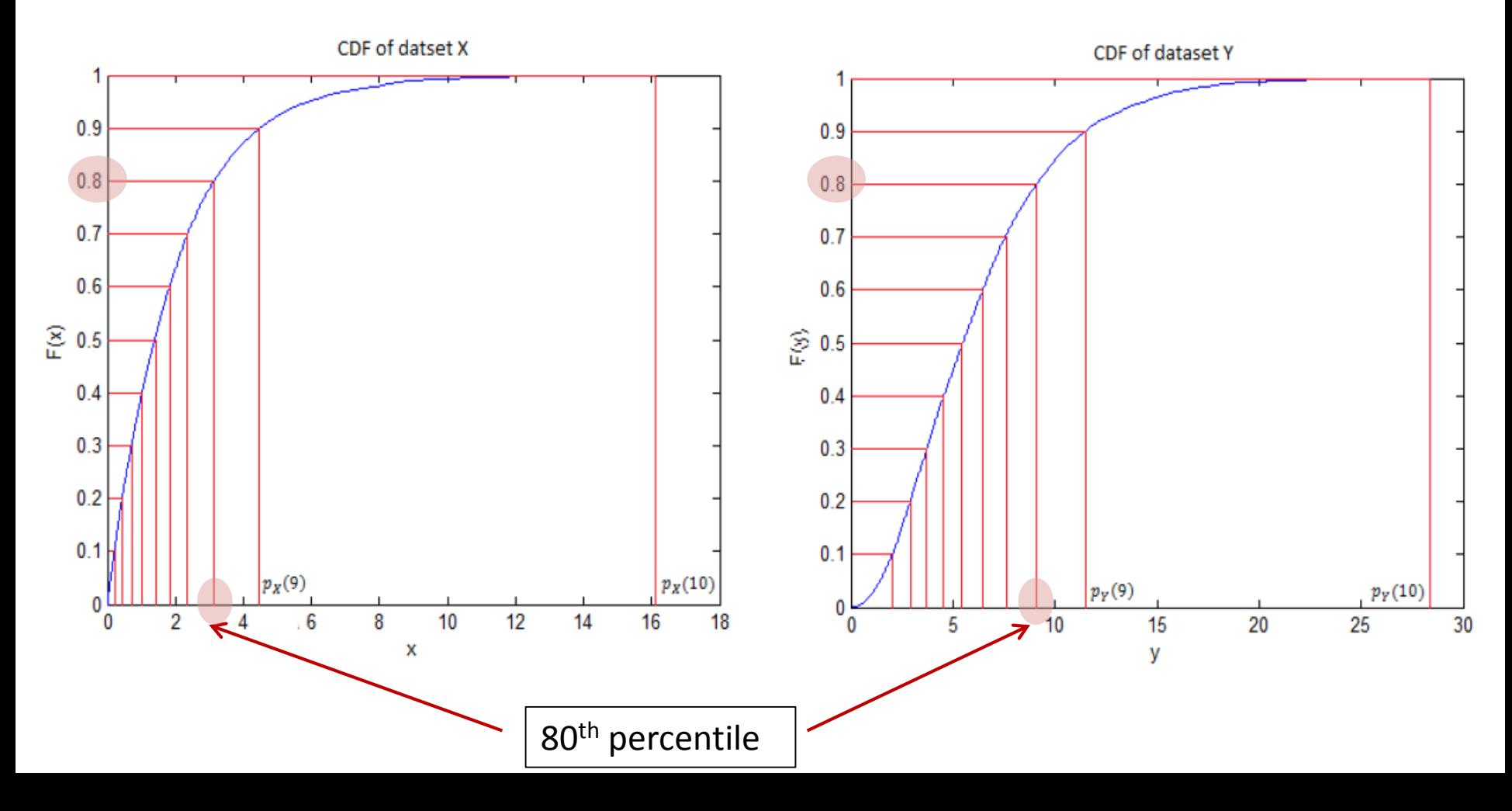

## Estimate percentiles

Percentiles in matlab:  $p = \text{prctile}(x, y)$ ;

- y takes values in interval [0 100]
- 80<sup>th</sup> percentile:  $p =$  prctile(x, 80);

Median: the 50th percentile

- med =  $prctile(x, 50)$ ; or
- med = median(x);

Why is median different than the mean?

• Suppose dataset  $x = [1\ 100\ 100]$ : mean = 201/3=67, median = 100

# Roadmap

- Elements of probability theory
- Probability distributions
- Statistical estimation
- Fitting data to probability distributions

## Problem definition

Dataset D={ $x_1, x_2, ..., x_k$ } collected from an experiment

Families of distributions:  $S = \{P_1(x | \theta_1), P_2(x | \theta_2), ..., P_N(x | \theta_N)\}$ 

- Gaussian:  $=$  $\boldsymbol{\theta}_i = (\mu, \sigma)$
- Exponential:  $\theta_i = \lambda$
- Generalized pareto:  $\mathbf{\theta}_i = (\kappa, \sigma, \theta)$

**EXECUTE:** Which family of distributions better describes the dataset D?

#### Step 1: Maximum likelihood estimation

- For each family i determine parameter  $\theta_i^*$  that better fits the data
- Maximize likelihood of obtaining the data with respect to θ<sub>i</sub>

$$
\begin{aligned}\n\boldsymbol{\theta}_{i}^{*} &= \arg \max_{\boldsymbol{\theta}_{i}} p(D \mid \boldsymbol{\theta}_{i}) \quad \longleftarrow \quad \text{Likelihood function} \\
&= \arg \max_{\boldsymbol{\theta}_{i}} p(x_{1}, x_{2}, \dots, x_{k} \mid \boldsymbol{\theta}_{i}) \\
&= \arg \max_{\boldsymbol{\theta}_{i}} \prod_{j=1}^{k} p(x_{j} \mid \boldsymbol{\theta}_{i}) \quad \longleftarrow \quad \text{Due to independence of samples} \\
&= \arg \max_{\boldsymbol{\theta}_{i}} \sum_{j=1}^{k} \ln \left( p(x_{j} \mid \boldsymbol{\theta}_{i}) \right)\n\end{aligned}
$$

## Example: exponential distribution

• Probability density function

$$
f(x; \lambda) = \begin{cases} \lambda e^{-\lambda x}, & x \ge 0, \\ 0, & x < 0. \end{cases}
$$

• Define the log-likelihood function

$$
l(\lambda) = \sum_{i=1}^k \ln(\lambda e^{-\lambda x_i}) = \sum_{i=1}^k \ln(\lambda) - \sum_{i=1}^k \lambda x_i = k \ln(\lambda) - \lambda \sum_{i=1}^k x_i
$$

• Set derivative equal to 0 to find maximum

$$
\frac{dI(\lambda)}{d\lambda} = 0 \Longrightarrow \frac{k}{\lambda} - \sum_{i=1}^{k} x_i = 0 \Longrightarrow \lambda^* = \frac{k}{\sum_{i=1}^{k} x_i}
$$

## Reform question

After MLE: instead of families we have specific distributions

 $(x | \boldsymbol{\theta}_1^*), P_2(x | \boldsymbol{\theta}_2^*), ..., P_N(x | \boldsymbol{\theta}_N^*)$  $P_1(x \,|\, \boldsymbol{\theta}_1^*), P_2(x \,|\, \boldsymbol{\theta}_2^*), ..., P_N(x \,|\, \boldsymbol{\theta}_N^*$ 

Which distribution better describes the data?

Choose most appropriate distribution based on:

- Q-Q plots
- Kullback–Leibler divergence

# Method of Q-Q plots

Checks how well a probability distribution  $P_i(x|\boldsymbol{\theta}_i^*)$  describes the data

Algorithm

- 1. Draw random datasets Y<sub>0</sub>, Y<sub>1</sub>, Y<sub>2</sub>, ..., Y<sub>M</sub> from distribution $P_i(x|\boldsymbol{\theta}^*_i)$
- 2. Compute percentiles of these datasets at predefined set of points
- 3. Compute percentiles of experimental dataset D at the same points
- 4. Plot percentiles of Y<sub>0</sub> against percentiles of each of Y<sub>1</sub>, Y<sub>2</sub>, .., Y<sub>M</sub>
- 5. Plot percentiles of  $Y_0$  against percentiles of dataset D

If plot of step 5 is in the area defined by plots in step 4 the distribution describes the data well

#### Plot percentiles of  $Y_0$  vs. percentiles of  $Y_1$

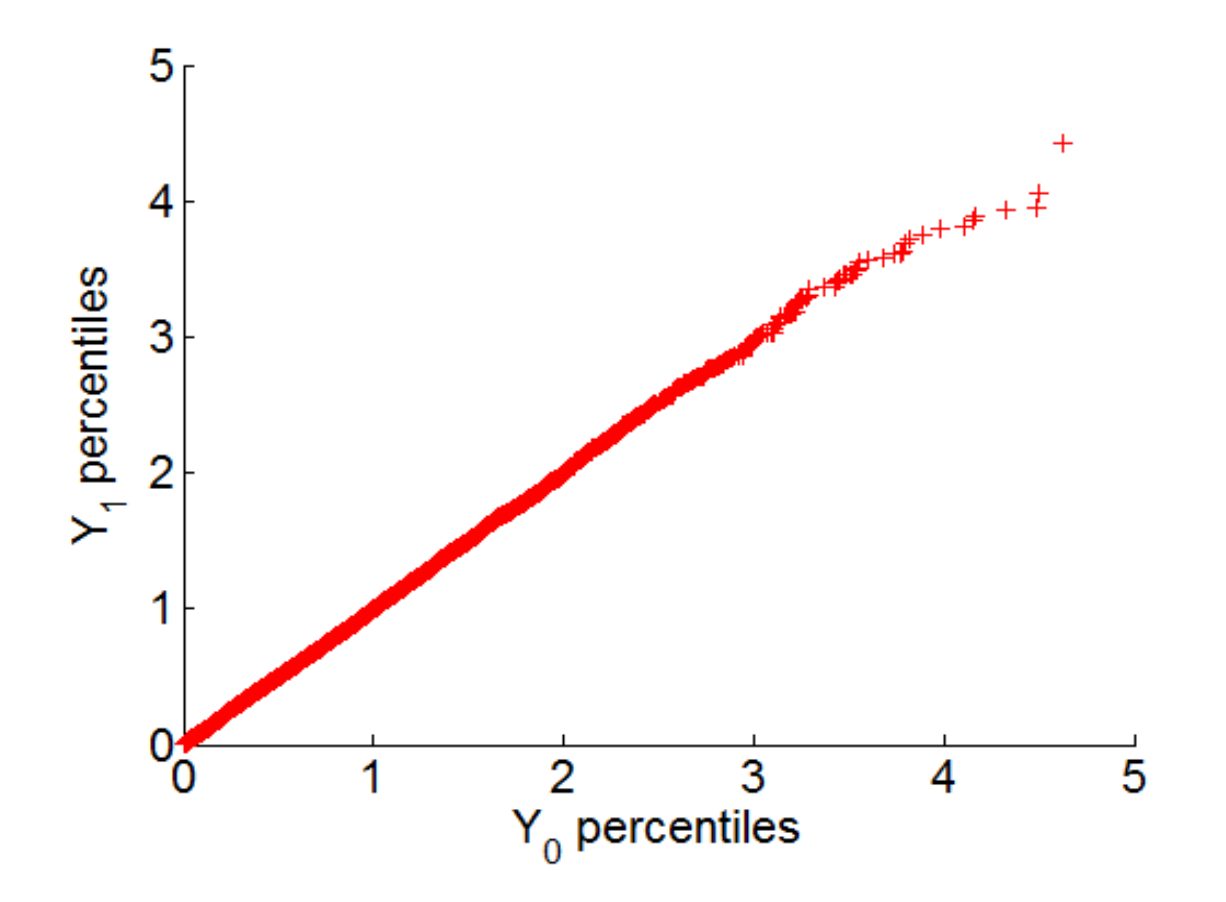

#### Plot percentiles of  $Y_0$  vs. percentiles of  $Y_2$

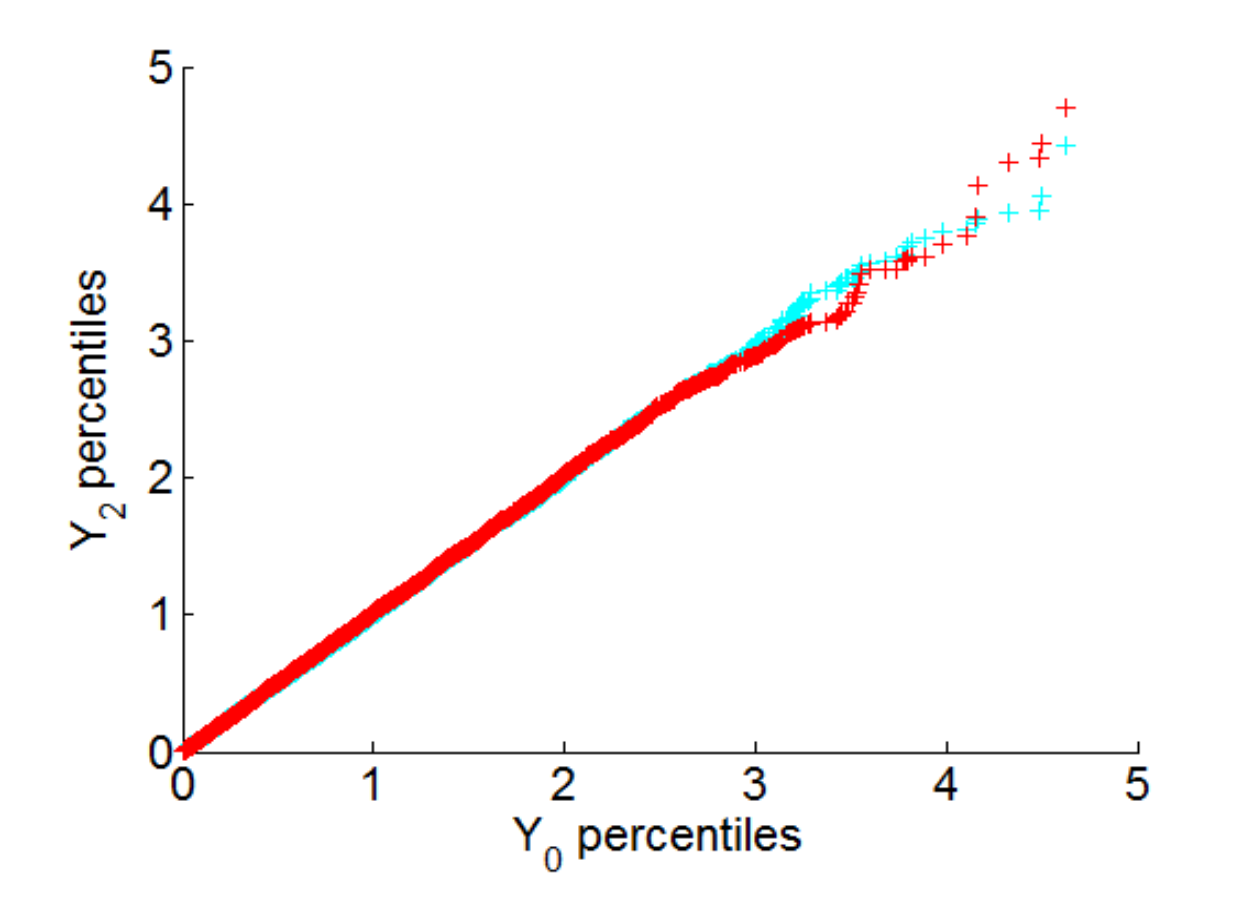

#### Plot percentiles of  $Y_0$  vs. percentiles of  $Y_{100}$

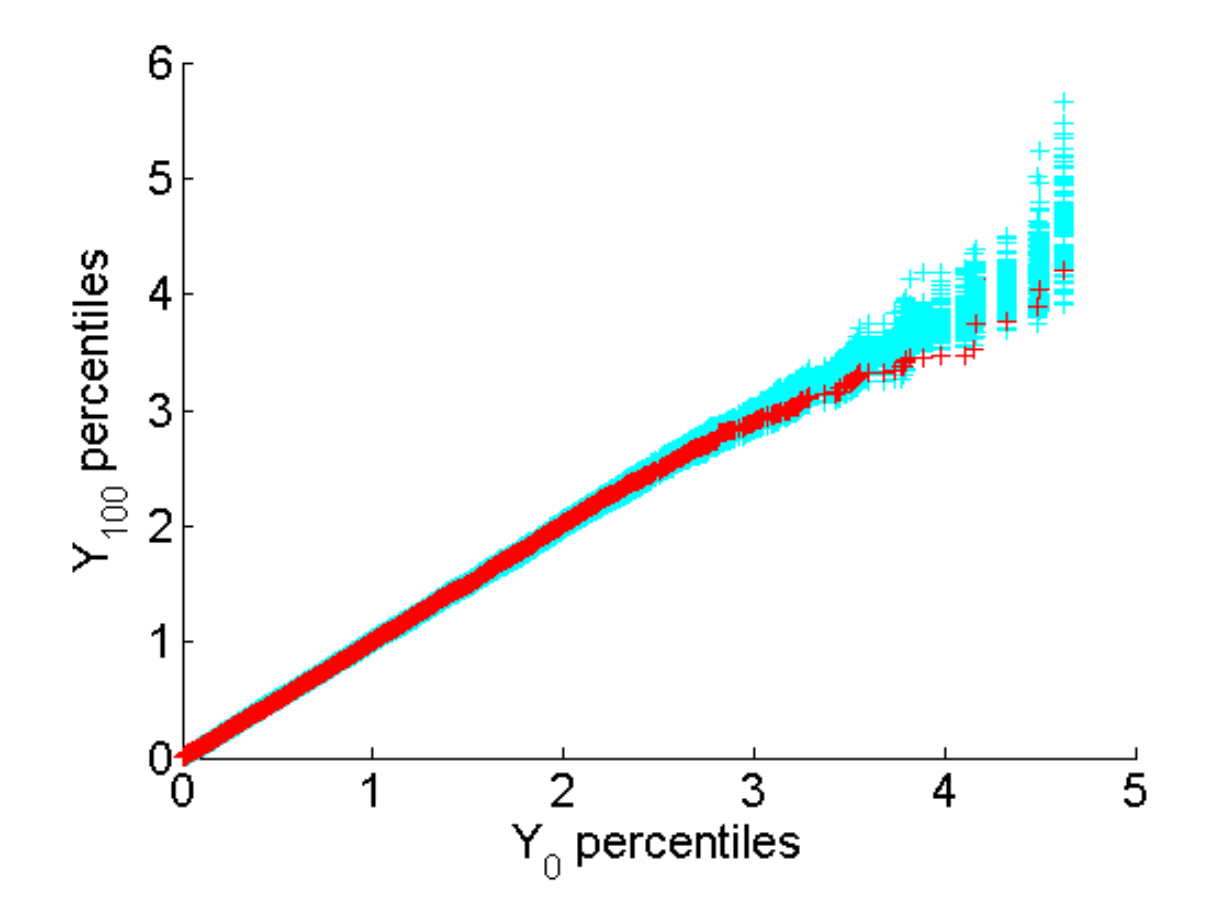

#### Construct envelope

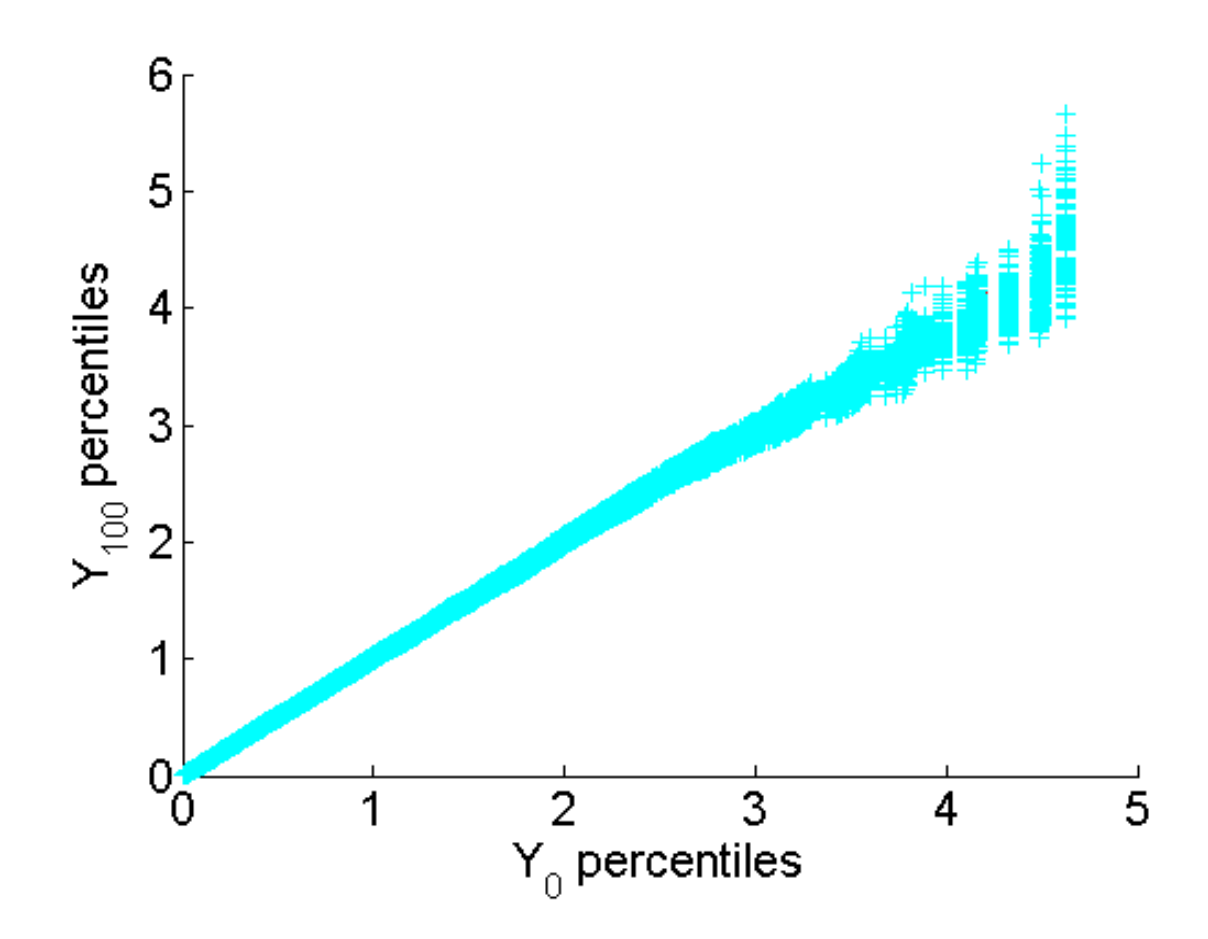

## Plot percentiles of  $Y_0$  vs. percentiles of D

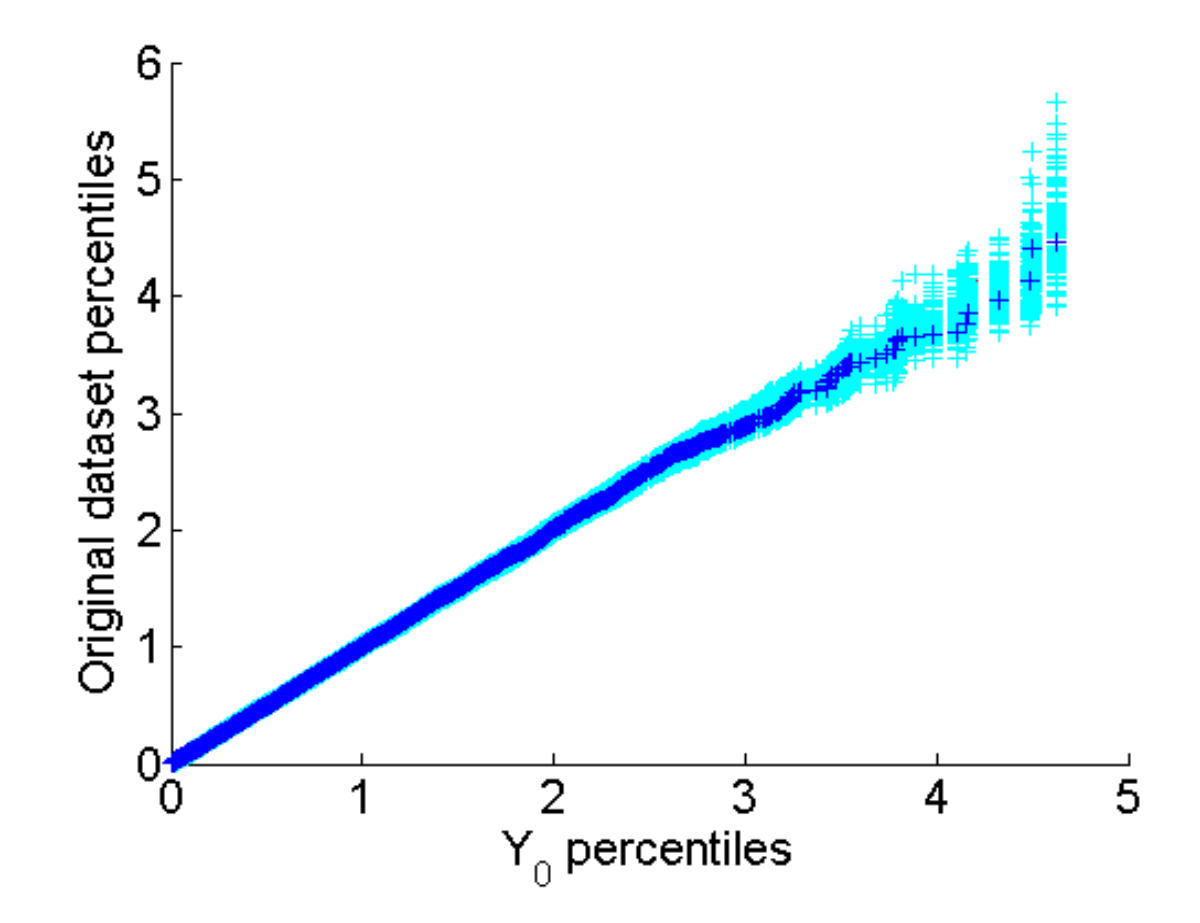

**Good fitting**: The blue curve of original percentiles lies in the envelope

## Plot percentiles of  $Y_0$  vs. percentiles of D

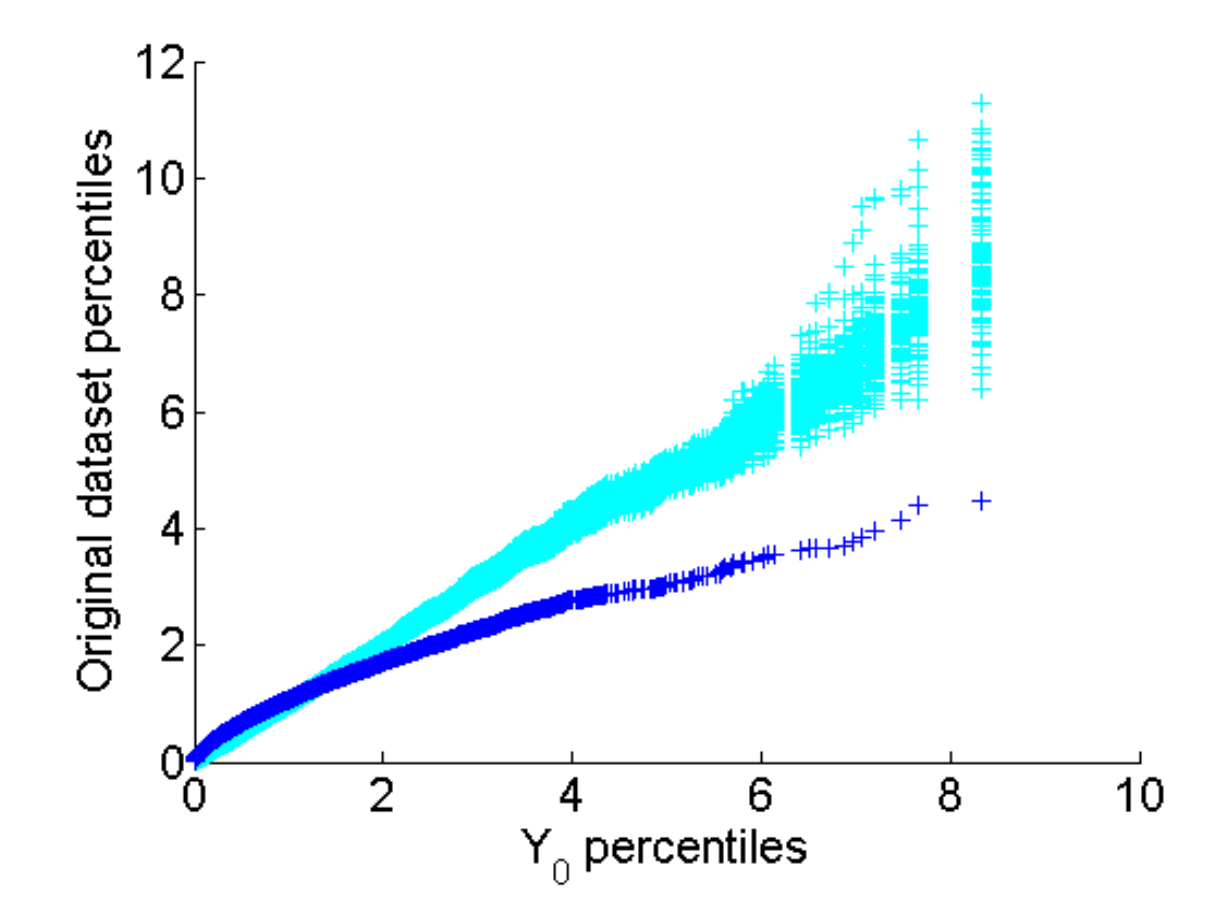

**Bad fitting**: The blue curve of original percentiles lies outside the envelope

#### Method of Kullback–Leibler divergence

Non-symmetric metric of difference between distributions P and Q

Discrete distributions

$$
D_{KL}(P \| Q) = \sum_{i=1}^{N} p(i) \log \frac{p(i)}{q(i)}
$$

Continuous distributions

$$
D_{KL}(P \parallel Q) = \int_{-\infty}^{\infty} p(x) \log \frac{p(x)}{q(x)} dx
$$

# Algorithm

#### 1. Discretize the empirical pdf of the Dataset D

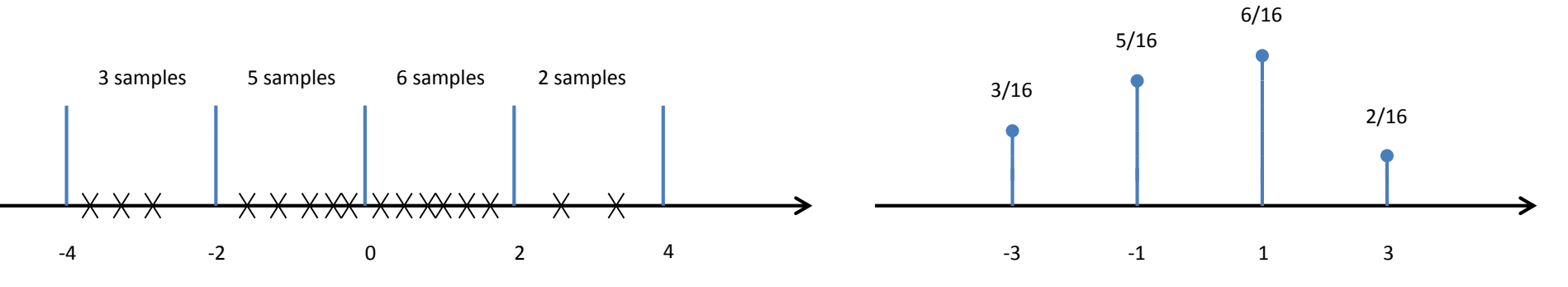

- 2. Discretize all distributions  $P_1(x | \theta_1^*), P_2(x | \theta_2^*), ..., P_N(x | \theta_N^*)$
- 3. Compute KL divergence of theoretical distributions with dataset D
- 4. Choose the distribution with the lowest KL divergence

## Online material

<http://www.csd.uoc.gr/~hy439/schedule09.html>

• Tutorials  $\rightarrow$  Statistics

### Cross correlation

xcorr(x, y): estimates the cross correlation between two time series x and y

 $R_{xy}(m) = E[x_{n+m}y_n] = E[x_n y_{n-m}]$ 

The larger the absolute value of the cross correlation the larger the correlation of the two variables

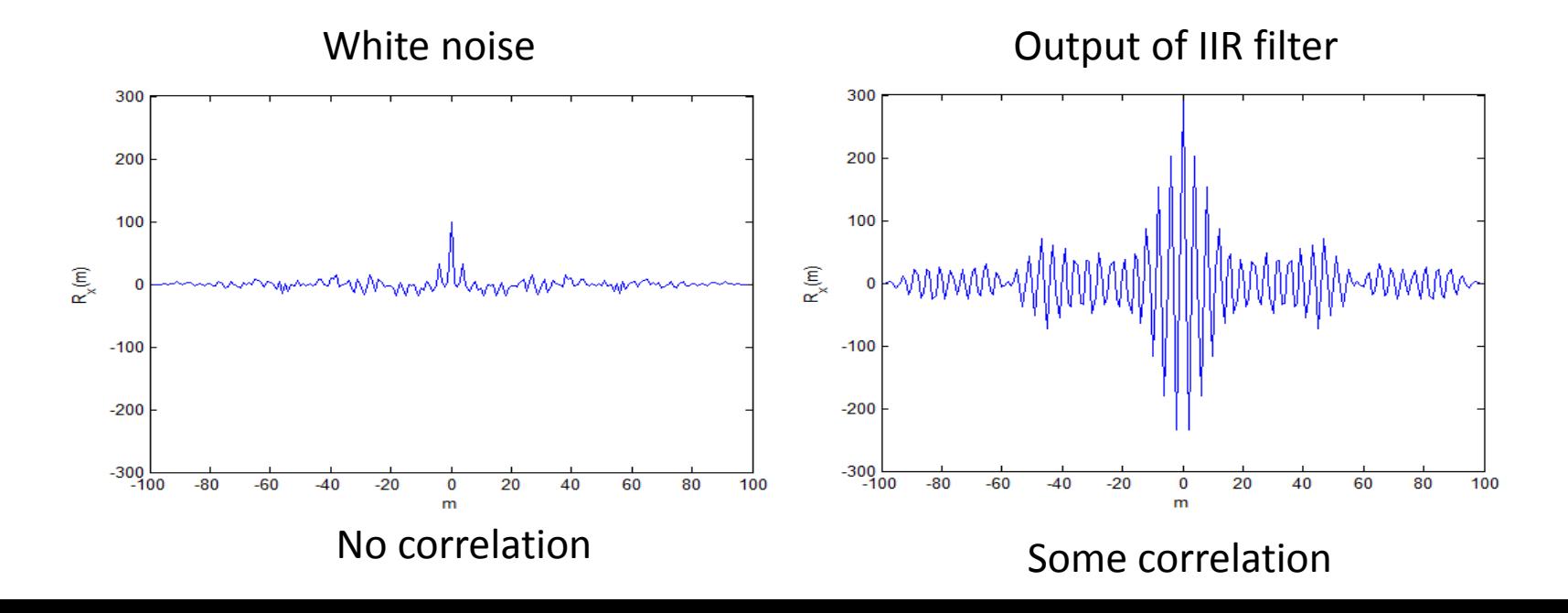